**Instructions for Form 1041-N SEM Department of the Treasury** 

(Rev. December 2008)

### U.S. Income Tax Return for Electing Alaska Native Settlement Trusts

Section references are to the Internal which depends on the terms of the manner not allowed by section 7(h) of Revenue Code unless otherwise noted. trust. Revenue Code unless otherwise noted.

beginning after 2007. This revision **Tax** be considered a transfer allowed by reflects the reduction of the 5-percent An election 4NST pays tax on its section 7(h) of the ANCSA. reflects the reduction of the 5-percent An electing ANST pays tax on its

(ANST) may elect under section 646 to adjusted net capital gain. The ANST must also provide<br>have the special income tax treatment have the special income tax treatment<br>
of that section apply to the trust and its **Disqualifying Acts Copy of Schedule K** to the sponsoring that section apply to the trust and its **Disqualifying Acts** of that section apply to the trust and its **Disqualifying Acts** ANC by the date Form 1041-N is and to compute and pay any income were settlement common stock), then: sponsoring ANC will provide the tax. Form 1041-N is also used for the  $\bullet$  The ANST may not elect the special beneficiaries with any required special information reporting intertake the tax treatment under section 646 for requirements that apply to ANSTs. itself and its beneficiaries, and

An ANST is a settlement trust within the the first day of the tax year in which a having any taxable income, or having meaning of section 3(t) of the Alaska disposition is first allowed, discuss income of at least \$600 for meaning of section 3(t) of the Alaska disposition is first allowed, end are pross income of at least \$600 for the<br>Native Claims Settlement Act (ANCSA), 2. The tax treatment allowed on this tax year, must file Form 1041-N f

An Alaska Native Corporation (ANC)<br>has the same meaning as the term that tax year and all trust for that tax year and all<br>"Native Corporation" has under section<br> $\frac{1}{2}$  which is the same meaning as the term subsequent ta

manner as a trust that is taxable under common stock) and at any time after<br>Subchapter J (which generally is such disposition of stock is first allow Indition as a trust that is taxable under<br>Subchapter J (which generally is such disposition of stock is first allowed, **When To File**<br>computed in the same manner as an the corporation transfers assets to an ANSTs file Form computed in the same manner as an the corporation transfers assets to an ANSTs file Form 1041-N by the 15th computed in the close individual). However, the electing ANST ANST, then items 1, 2, and 3 above will day of the 4 is not allowed to take an income apply to the ANST in the same manner of the tax year. If the due date falls on a distribution deduction. It can claim an as if the ANST allowed dispositions of Saturday, Sunday, or legal holiday, file exemption deduction, the amount of beneficial interests in the ANST in a on the next business day.

**General Instructions** See the Schedule K instructions for The surrender of an interest in an interest in an interest in an interest in an interest in an interest in an interest in an interest in an interest in an interest **What's New** treatment of distributions received from stockholder for a whole or partial the ANST.

capital gains rate to zero percent on taxable income at the lowest rate<br>Schedule D, Part IV, Tax Computation specified for single individuals (10%). If Schedule D, Part IV, Tax Computation specified for single individuals (10%). If **Information Reporting**<br>Using Maximum Capital Gains Rates. the ANST has net capital gain or **Requirements** qualified dividends, use the tax **Requirements**<br> **Purpose of Form** computation on Part IV of Schedule D Electing ANSTs must complete<br>
An Alaska Native Settlement Trust which applies a zero percent rate on its Schedule K an An Alaska Native Settlement Trust which applies a zero percent rate on its Schedule K and file it with Form<br>(ANST) may elect under section 646 to adjusted net capital gain. 1041-N. The ANST must also provide a

beneficiaries. This one-time election is required to be filed with the IRS.<br>The IRS. The IRS. The IRS. The IRS. The IRS. The IRS. The IRS. The IRS. The IRS. The IRS. The IRS. The IRS. Th made by filing Form 1041-N and the ANST may be disposed of to a person ANST is not required to provide<br>form is used by the ANST to report its in a manner that is not permitted by finformation to the beneficiaries on in a manner that is not permitted by information to the beneficiaries on in a manner that is not permitted by the information of the beneficiaries on  $\overline{z}$ income, deductions, gains, losses, etc., section 7(h) of ANCSA (if the interest distributions made to them. The section 7(h) of ANCSA (if the interest distributions made to them. The section 7(h) of ANCSA (if the interest

• The ANST may not elect the special beneficiaries • The ANST may not elect the special beneficiaries

• If the election is in effect at that time: **Who Must File**

**Definitions**<br>An ANST is a settlement trust within the the first day of the tax year in which a having any taxable income, or ha

Native Claims Settlement Act (ANCSA). 2. The tax treatment allowed on this tax year,<br>An Alecke Native Carneration (ANC) form (section 646) will not apply to the year.

The trustee of an ANST must<br>
The distributable net income of<br>
3. The distributable net income of<br>
3. The distributable net income of<br>
3. The distributable net income of<br>
2. The trustee of an ANST must<br>
A sponsoring ANC mea Settlement Trust.<br>
A trustee is a fiduciary of the trust.<br>
Any reference in these instructions to<br>
Any reference in these instructions to<br>
Separator all distributions made by the<br>
Separator and the ANST's tax return for it Any reference in these instructions to sponsoring ANC during the tax year.<br>
"you" means the trustee of the trust.<br>
fair market value (FMV) of the trust's the ANST by signing Form 1041-N in<br> **Toy Trootmont of on** assets as **Tax Treatment of an** assets as of the date the beneficial *the signature block on page 1. The* interest of the trust first becomes *return must be filed by its due date*<br>**Electing ANST** disposable. *disposable. (includi* 

**Taxable Income**<br>If stock in the sponsoring ANC may<br>In general, an electing ANST's taxable<br>In general, an electing ANST's taxable<br>income is computed in the same<br>ANCSA (if the stock were settlement<br>ANCSA (if the stock were ANST, then items 1, 2, and 3 above will

ANC or an ANST by the beneficiary or Use this revision for tax years **in the COV** of Tax in the trust or corporation will be distributed a transfer allowed by the distributed a transfer allowed by the distributed a transfer allowed by

**ENTION** date (including extensions) for

**Electing ANST** disposable. *(including extensions) for filing the*

Volume and the certain private delivery<br>
Services designated by the IRS to meet<br>
the "timely mailing as timely filing/<br>
the "timely mailing as timely filing/<br>
paying" rule for tax returns and<br>
payments. These private deliv Priority Overnight, FedEx Standard Overnight, FedEx 2Day, FedEx authorizing the paid preparer to: Overnight, FedEx 2Day, FedEx and Montaing the paid preparer to:<br>
International Priority, FedEx • Give the IRS any information that is<br>
International First. missing from the ANST's return, Generally, an ANST must pay<br>
• Un

Next Day Air, UPS Next Day Air Saver, processing of the ANST's return or the owe, after subtracting withholding<br>UPS 2nd Day Air, UPS 2nd Day Air status of its refund or payment(s), and credits, at least \$1,000 in tax. For UPS 2nd Day Air, UPS 2nd Day Air status of its refund or payment(s), and credits, at least \$1,000 in tax. For<br>A M LIPS Worldwide Express Plus • Bespond to certain IRS notices that details and exceptions, see Form A.M., UPS Worldwide Express Plus, • Respond to certain IRS notices that UPS Worldwide Express that the trustee has shared with the UPS Worldwide Express.<br>
UPS Worldwide Express.<br>
The private delivery service can tell you preparer about math errors offsets and Estates and Trusts. The private delivery service can tell you preparer about math errors, offsets, and how to get written proof of the mailing return preparation. The notices will not how to get written proof of the mailing return preparation. The date. date. be sent to the preparer. **Interest and Penalties**

addition to the copy to be filed with the *of these penalties with your of these penalties with your* 

If the trustee wants to allow the IRS to discuss the ANST's tax return with the dollars on the ANST's return and *balance of tax due on line 18.*

Service, DHL Next Day 10:30 am, DHL<br>Next Day in the "Yes" box is checked, the amounts to figure the amount to enter<br>Next Day 12:00 pm, DHL Next Day trustee is authorizing the IRS to call the on a line, include cents when a trustee is authorizing the IRS to call the on a line, include cents when adding<br>paid preparer to answer any questions the amounts and round off only the 3:00 pm, and DHL 2nd Day Service. paid preparer to answer any questions the amounts and round off only the <br>• Federal Express (FedEx): FedEx that may arise during the processing of total • Federal Express (FedEx): FedEx that may arise during the processing of total.<br>Priority Overnight, FedEx Standard the ANST's return. The trustee is also

• Call the IRS for information about the estimated income tax if it expects to processing of the ANST's return or the owe, after subtracting withholding and

Any changes to this list will be The trustee is not authorizing the published in the Internal Revenue paid preparer to receive any refund **Interest**

Information, and Other Returns, to<br>
revoked. However, the authorization will<br>
request an automatic 6-month<br>
extension of time to file.<br>
An extension of time to file does not<br>
filing the ANST's next tax return.<br>
extend the

File Form 1041-N with the Internal method of accounting regularly used in minimum penalty is the smaller of \$100<br>Revenue Service Center, Ogden, UT keeping the ANST's books and records. or the tax due. The penalty will not Generally, permissible methods include imposed if you can show that the failure failure include to file on time is due to reasonable the cash method, the accrual method, to file on time is due to reason<br>or any other method authorized by the cause. If the failure is due to **Who Must Sign** or any other method authorized by the cause. If the failure is due to<br>The trustes as a surfacing of the final Revenue Code. In all cases, reasonable cause, attach an Internal Revenue Code. In all cases, reasonable cause, attach an The trustee or an authorized the method used must clearly reflect representative must sign Form 1041-N. income.

**Paid Preparer** Super Comparer September 2014 Compared Chemently, the ANST may change its **Late Payment of Tax**<br>
Generally, the Consenting method (for income as a Generally, the penalty for not paying Generally, anyone who is paid to the prepare a tax return must sign the whole or for any material item) only by the tax when due is 1/2 of 1% of the prepare a tax return must sign the detting consent on Form 3115,

**Private Delivery Services** paid preparer who signed it, check the schedules. If you do round to whole<br>Yearness part that when the services who says box in the signature area of the dollars, you must round all amounts. To

Bulletin.<br> **Extension of Time To**<br> **Extension of Time To**<br>
Sulleting any additional tax liability), or<br>
the due date, even if an extension of<br> **Extension of Time To**<br>
the IRS. If the trustee wants to expand<br>
the paid prepa

**Where To File Figure taxable income using the return** is more than 60 days late, the **Where To File** Revenue Service Center, Ogden, UT keeping the ANST's books and records. Or the tax due. The penalty will not be<br>84201. Generally, permissible methods include imposed if you can show that the failure

prepare a tax return must sign the<br>
return and fill in the other blanks in the<br>
Paid Preparer's Use Only area of the<br>
Paid Preparer's Use Only area of the<br>
Paid Preparer's Use Only area of the<br>
return. The person required

• Give you a copy of the return in calendar year. *If you include interest or either* IRS. **Rounding Off to Whole CAUTION** *Extra payment, identify and enter*<br>**Rounding Off to Whole** *these amounts in the bottom margin of* **EAUTION** payment, identify and enter **Paid Preparer Authorization**<br> **If the trustee wants to allow the IRS to** You may round off cents to whole *Form 1041-N. Do not include the*<br> *If* the trustee wants to allow the IRS to You may round off cents to whole *int* 

Figure 1996 and the fiduciary's<br>
If the trustee underpaid estimated tax,<br>
use Form 2210, Underpayment of the fiduciary's address.<br>
Estimated Tax by Individuals, Estates,<br>  $\frac{1}{2}$ .<br>
Estimated Tax by Individuals, Estates,<br> and Trusts, to figure any penalty. Enter **Part II — Tax Note:** Report capital gain distributions the amount of any penalty in the bottom **Part II — Tax** on Schedule D (Form 1041-N), line 7. the amount of any penalty in the bottom<br>margin of Form 1041-N. Do not include margin of Form 1041-N. Do not include **Computation**<br>it in the balance of tax due on line 18. **Computation**<br>**Computation List the types and amounts of income** 

Other penalties can be imposed for<br>
negligence, substantial understatement **Line 2a—Total Ordinary** exchedule if the ANST has more than negligence, substantial understatement **Line 2a—Total Ordinary** schedule if the Schedule in the ANST has more than<br>Transference if the ANST has more than than that more than that more than of tax, and fraud. See Pub. 17, Your

**Underpaid Estimated Tax** instructions above for information **Line 3—Capital Gain or (Loss)**<br>If the trustee underpaid estimated tax regarding a change in the fiduciary's Enter the gain from Schedule D, line 11

Federal Income Tax, for details on Report the total of all ordinary dividends **Deductions**<br>these penalties. **Deductions** received during the tax year.

dividends on line 2b and use Part IV of Generally, no deduction that would<br>Schedule D to figure the ANST's tax otherwise be allowable is allowed for Schedule D to figure the ANST's tax. Otherwise be allowable is allowe<br>Qualified dividends are eligible for a cany expense that is allocable to **Part I — General** Scriedule D to figure the ANST stax. The conduction of allocable to<br>
Information bower tax rate than other ordinary tax-exempt income, such as interest on **Information**<br>
Enter the year (or period) for which you<br>
are filing for the electing ANST.<br>
Exception. State income taxes and<br>
Dividends and Distributions. See Pub.<br>
Dividends and Distributions. See Pub.<br>
Late income taxes

Trustee<br>
Enter the name and title (if any) of the<br>
trustee. If a fiduciary relationship was<br>
trustee. If a fiduciary relationship was<br>
trustee. If a fiduciary relationship was<br>
trustee. If a fiduciary relationship was<br>
tru Relationship.<br>
If a fiduciary relationship was not<br>
If a fiduciary relationship was not<br>
created or terminated but the fiduciary<br>
actividend on which the purchaser of a<br>
stock is not entitled to receive the next<br>
dividend

1041. **Line 3b—Address** • Dividends attributable to periods Include the suite, room, or other unit<br> **Example 2** Line 9—Other Deductions Not<br>
number after the street address If the ANST received on any share of **Subject to the 2% Floor** Fractive diversion and the street address. If the and the street address and you have a P.O.<br>
In the street address and you have a P.O.<br>
Subject to the 2% Floor<br>
box, show the box number instead of the street address and y

If a different address from the prior the extent that the ANST under an **Deductions Subject to the 2%**<br>year was entered and Form 8822 was obligation (including a short sale) to **Floor**<br>not filed, be sure to check the box

**2% Line 6**<br>2% only if you know or have reason to and the boxes that be sure to check all the boxes that the whore that the payments are not all all and the misce

**Other Penalties Income Income Income** not included on lines 1a through 3. List

# **Allocation of Deductions for**<br> **Allocation of Deductions for**<br> **Specific Instructions** Enter the ANST's total qualified<br>
dividends on line 2b and use Part IV of Generally, no deduction that would

**Line 1—Name of Trust**<br>
Copy the exact name from the Form<br>
SS-4, Application for Employer<br>
SS-4, Application for Employer<br>
Identification Number, used to apply for the definition of qualified dividends if<br>
to tax-exempt in

positions in substantially similar or These are deductible only to the extent line 6 for "Change in fiduciary's related property.<br>address." Change in the aggregate amount of such address." The capacity of dividends but deductions exceeds 2% of adjusted

Among the miscellaneous itemized apply. Also, see the line 3a and 3b qualified dividends. The manner of deductions that must be included on

requires all income to be distributed **information**<br>
currently is allowed a \$300 exemption,<br>
even if it distributed amounts other than

check the first box on line 14, multiply the amount on line 13 by 10%, and<br>
enter the result on line 14. The ANST may be required to file Form

capital gain (or qualified dividends) and **Transactions With Foreign Trusts and Capital** Gains and **Gains** and Trusts and Complete Boat IV. any taxable income, complete Part IV Freceipt of Certain Foreign Gifts, ii:<br>of Schedule D (Form 1041-N), enter the <sup>•</sup> It directly or indirectly transferred of Schedule D (Form 1041-N), enter the • It directly or indirectly transferred **General Instructions**<br>to Schedule D (Form 1041-N), enter the property or money to a foreign trust. tax (or -0-, if applicable) from line 28 of property or money to a foreign trust.<br>Schedule D on line 14, and check the For this purpose, any U.S. person who

statements for lines 1 and 5.<br>If the ANST owes any additional taxes **Question 3** statements for lines 1 and 5.<br>(for example, recapture taxes, etc.), Check the "Yea" have and antar the **Other Forms You May b** (for example, recapture taxes, etc.),<br>
include these taxes on line 16. To the name of the foreign country if either 1 **File**<br>
left of the entry space, write the type left of the entry space, write the type or 2 below applies.<br>and amount of the tax. Also attach to or 2 below applies.<br>Form 1041-N any forms required to 1. At any time during the year, the Property, to report the following.

- 
- 
- 

capital gains. Also attach copy B of

line 10 are expenses for the production Form 2439, Notice to Shareholder of owns one or more foreign bank or collection of income, such as Undistributed Long-Term Capital Gains. accounts.

investment advisory fees.<br>
AGI is figured by subtracting from<br>
total income on line 5 the total of the<br>
total income on line 5 the total of the<br>
administration costs on lines 7 through<br>
administration costs inceres incered

enter the result on line 14. The ANST may be required to file Form **Schedule D—Capital**<br> **Schedule D.** If the ANST had a net <sup>3520, Annual Return To Report<br>
capital gain (or qualified dividends) and Transactions With Forei</sup>

Form 1041-N any forms required to<br>
figure these taxes. See the instructions<br>
figure these taxes. See the instructions<br>
other authority over a bank, securities, used in a trade or business.<br>
The sale or exchange of property or other authority over a bank, securities, and in a trade or business.<br>
for Form 1041 for more details on additional taxes that may apply.<br> **Check** "No" if either of the following The involuntary conversion (other<br>
Check

• Credit for tax paid on undistributed 2. The ANST owns more than 50% Use Form 4684, Casualties and capital gains. Also attach copy B of of the stock in any corporation that Thefts, to report involuntary

**Line 11—Exemption**<br>A trust whose governing instrument **Part III — Other** with the Department of the Treasury at requires all income to be distributed **Information** the address shown on the form.

even if it distributed amounts other than<br>income during the tax year. All other<br>trusts are allowed a \$100 exemption. If you answered "Yes" to this question,<br>**Tax and Payments** information for each asset received (1-800-TAX

**Line 14—Tax** from the sponsoring ANC:<br>
If the ANST does not have a net capital • The date the asset was distributed to<br>
gain or qualified dividends and has an the ANST, and<br>
amount greater than zero on line 13, • The asse

Schedule D on line 14, and check the<br>
"Schedule D on line 14, and check the<br>
"Schedule D b report gains and<br>
transferor.<br> **Line 15—Credits**<br>
Specify the type of credit being claimed a foreign trust is considered a<br>
transfe

**Line 17 — Payments**<br>
Include on line 17 any:<br>
• Estimated tax payments made for the<br>
• The combined value of the<br>
• Tax paid with a request for an<br>
• Tax paid with a request for an<br>
• The accounts was \$10,000 or less dur

conversions of property due to casualty or from the sale of inventoriable assets had been sold to the beneficiary at its

artistic compositions; letters or according to how long the ANST held<br>memoranda: or similar property (a) or owned the property. The holding memoranda; or similar property (a) or owned the property. The holding Form 1099-B, Proceeds From Broker<br>prepared or produced for the estate or period for short-term capital gains and and Barter Exchange Transactions, or prepared or produced for the estate or period for short-term capital gains and and Barter Exchange Transaction<br>trust (in the case of letters, memoranda losses is 1 year or less. The holding similar statement. However, if t trust (in the case of letters, memoranda, losses is 1 year or less. The holding similar statement. However, if the<br>or similar property): or (b) that the trust period for long-term gains and losses is ANST was advised that or similar property); or (b) that the trust period for long-term gains and losses is ANST was advised that gross proceeds<br>received from someone who created more than 1 year. received from someone who created more than 1 year.<br>them or for whom they were created in When you figure the length of the were reported to the IRS, enter that net them or for whom they were created in When you figure the length of the were reported to the II<br>a way (such as by gift) that entitled the period the ANST held property begin amount in column (d). a way (such as by gift) that entitled the period the ANST held property, begin trust to the basis of the previous owner. counting on the day after the ANST trust to the basis of the previous owner. counting on the day after the ANST **Column (e)—Cost or Other**<br>However, the trust can elect to treat acquired the property and include the **Basis**<br>musical compositions and copyright

acquired in the ordinary course of a recognize gain or loss in the same<br>trade or business for services rendered manner as if the distributed property

or theft.<br>I lse Form 6781, Gains and Losses customers; customers customers; beneficiary's basis of such property is

Each item of property held by the You may find additional helpful<br>ANST is a capital asset except: information in the following publications: ANST is a capital asset except:<br>
• Inventoriable assets or property held Pub. 544, Sales and Other Dispositions<br>
primarily for sale to customers;<br>
of Assets, and Pub. 551, Basis of<br> **Calisman (d)** primarily for sale to customers; of Assets, and Pub. 551, Basis of **Column (d)—Sales Price** • Depreciable or real property used in Assets.

• Copyrights; literary, musical, or Separate the capital gains and losses of stocks and bonds, report the gros<br>
stristic compositions: letters or according to how long the ANST held amount as reported to the ANST on

for whom it was prepared or produced; For noncash property distributions, a for determining any loss on disposition.<br>• Accounts or notes receivable fiduciary may elect to have the ANST If the property was transferred to th

Use Form 6781, Gains and Losses<br>
From Section 1256 Contracts and<br>
Sublications not purchased at the public distributions made by the ANST during<br>
Straddles, to report gains and losses<br>
Straddles.<br>
Sublications not purchase property for property of a like kind. <br>**Capital Asset** ANST's trade or business.<br>Each item of property held by the You may find additional helpful election applies.

a trade or business, even if it is fully<br>a trade or business, even if it is fully<br>**Enter the gross sales price from the sale.** On sales depreciated;<br> **Short-Term or Long-Term**<br> **Short-Term or Long-Term**<br> **Short-Term or Long-Term**<br> **Short-Term or Long-Term**<br> **Short-Term or Long-Term**<br>
of stocks and bonds, report the gross

musical works as capital assets if it sold<br>or exchanged them in a tax year<br>beginning after May 17, 2006, and<br>acquired the assets under<br>acquired the assets under<br>circumstances entitling it to the basis of<br>the person who cre

Chapter 12, then increase the donor's

### **Capital Loss Carryover Worksheet**

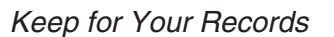

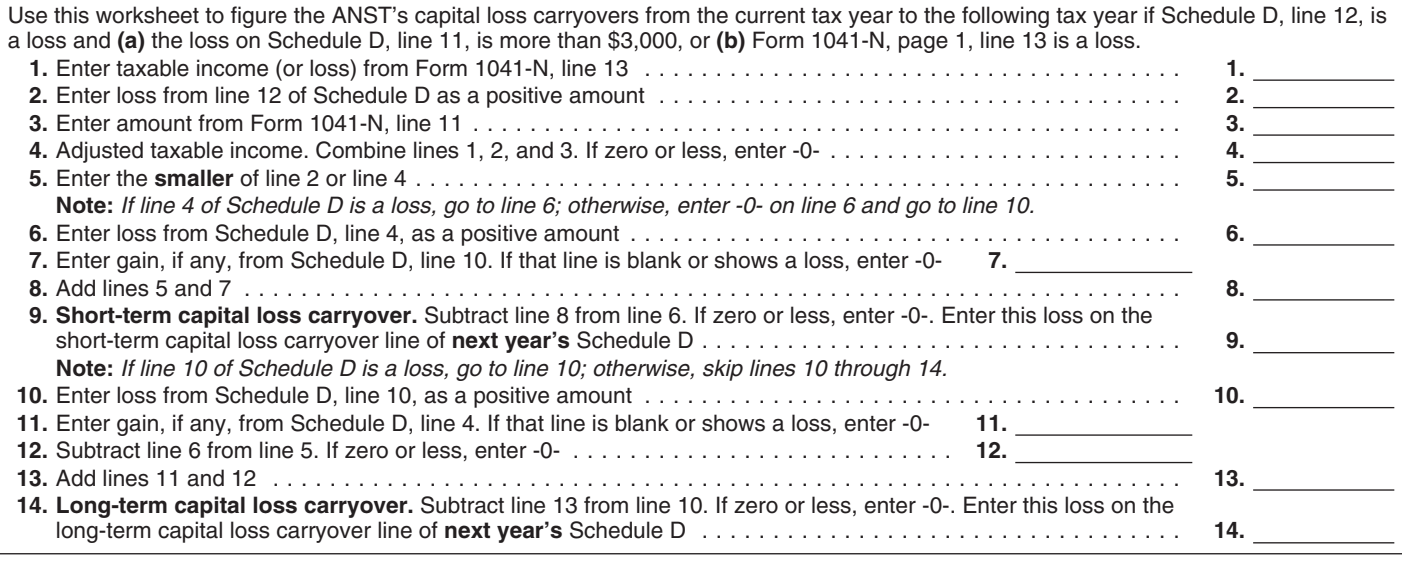

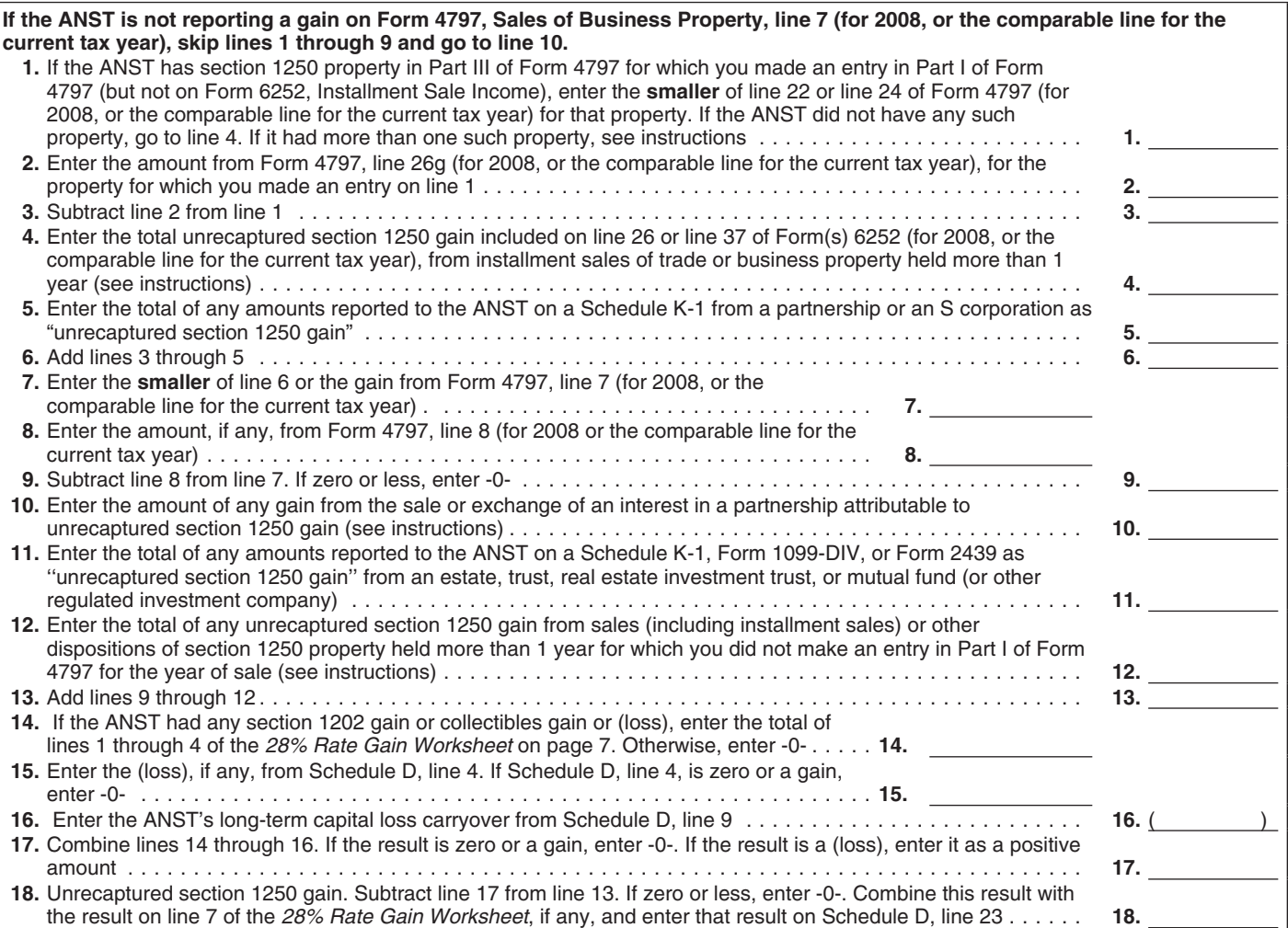

basis as follows: Multiply the amount of **Line 23** estate investment trust or regulated the gift tax paid by a fraction, the  $\overline{A}$  and line 18 from the *Unrecaptured* investment company (including a the gift tax paid by a fraction, the<br>
numerator of which is the net<br>
appreciation in value of the gift (defined<br>
below), and the denominator of which is<br>
the amount of the gift. For this purpose,<br>
the amount of the gift. F the amount of the gift. For this purpose, **Unrecaptured Section 1250** capital gain from the sale or exchance the net appreciation in value of the gift **Gain**<br>is the amount by which the FMV of the Complete the *Unrecaptured* 

**Adjustments to basis.** Before figuring <br>any gain or loss on the sale, exchange, otherwise disposed of section 1250<br>or other disposition of property owned<br>by the ANST, adjustments to the<br>property's basis may be required. S

**Column (f)—Gain or (Loss)** year for which it is reporting gain on the<br>
Make a separate entry in this column installment method.<br>
The ANST received a Schedule K-1 on line 4, follow the steps below for<br>
for each transactio amounts in parentheses. 1099-DIV or Form 2439 from a real the total gain for the sale. This is the

gift exceeds the donor's adjusted basis. *1250 Gain Worksheet* on this page if **Instructions for the**

section 1250 property held more than 1 all properties on line 3 and go to line 4.<br>year for which it is reporting gain on the

## any of the following apply.<br>• During the tax year, the ANST sold or **Gain Worksheet**

amount in column (d). Enter negative • The ANST received a Form depreciation allowed or allowable or (b) amounts in parentheses.<br>amounts in parentheses. 1099-DIV or Form 2439 from a real the total gain for the sale. This i

## **28% Rate Gain Worksheet** *Keep for Your Records*

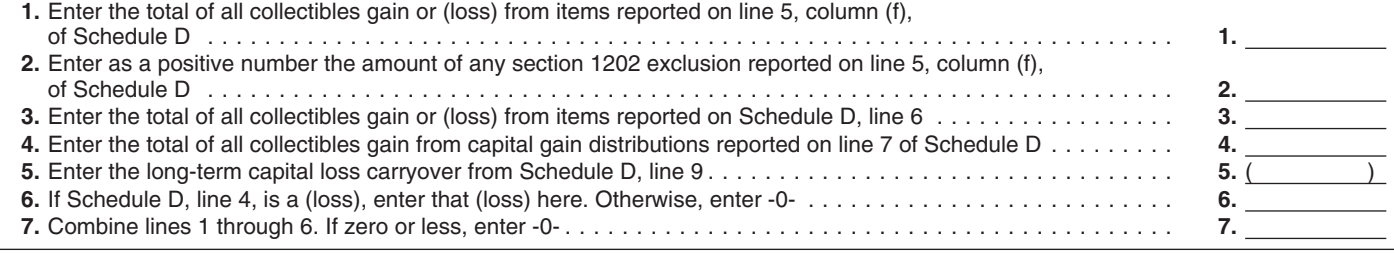

smaller of line 22 or line 24 of the 2008 gain, the partnership will be treated as income recapture). However, if you Form 4797 (or the comparable lines of having transferred only a proportionate chose not to treat all of the gain from Form 4797 for the year of sale) for that amount of each section 1250 property. payments received after May 6, 1997,

Form 4797 (or the comparable line of personal use prior to the sale. To figure unrecaptured section 1250 gain<br>Form 4797 for the year of sale) for that the amount to enter on line 12, follow remaining to be reported for the

section 1250 gain until the total section 1250 gain figured section 1250 gain figured depreciation allowed or allowable or (b) smaller of line 22 or line 24 of Form the total gain for the sale. This is the 4797 (for 2008, or the comparable line in *Step 2* has been used in full. Figure the total gain for the sale. This is the 4797 (for 2008, or the comparable line the amount of gain t the tax year as the smaller of (a) the<br>
amount from line 26 or line 37 of the<br>
2008 Form 6252, whichever applies (or<br>
2008 Form 6252, whichever applies (or<br>
2008 Form 6252, whichever applies (or<br>
2008 Form 4797 (for<br>
2008

section 1250 gain that would result if applies, or (b) the amount of Collectibles include works of art, the partnership had transferred all of its unrecaptured section 1250 gain rugs, antiques, metals (such as gold, section 1250 property in a fully taxable remaining to be reported. This amount silver, and platinum bullion), gems, transaction immediately before the is generally the total unrecaptured stamps, coins, alcoholic beverages, ANST sold or exchanged its interest in section 1250 gain for the sale reduced and certain other tangible property. that partnership. If the ANST by all gain reported in prior years recognized less than all of the realized (excluding section 1250 ordinary

property. **Line 12.** An example of an amount to and before August 24, 1999, as **Step 2.** Reduce the amount figured<br>in step 1 by any section 1250 ordinary<br>income recapture for the sale. This is<br>the amount from line 26g of the 2008 rental property but converted to<br>the sale of a<br>the sale of a<br>income pre

unrecaptured section 1250 gain that *Installment sales.* To figure the *Other sales or dispositions of* must be allocated to the installment amount to include on line 12, follow the *section 1250 property*. For each payments received from the sale. steps below for each installment sale of of property held more than 1 year (for

the amount of gain treated as<br>
unrecaptured section 1250 gain for Form 4797 (or comparable lines of property. Next, reduce that amount by<br>
installment payments received during Form 4797 for the year of sale) for that any s

(excluding section 1250 ordinary<br>
income recepture). However, if you<br>
income recepture) the same change of the gain from<br>
the subsection and the same of the gain of the gain from<br>
payments received after May 6, 1997,<br>
paym

section 1250 property. For each sale **Step 3.** Generally, the amount of property held more than 1 year for which an entry was not made in Part I<br>section 1231 gain on each installment which you did not make an entry in Part of Form 4797), figure the smaller of

the sale or exchange of an interest in a election was in effect), but that have amount of tax. Section 6109 requires partnership, S corporation, or trust held not, in fact, been distributed in any prior return preparers to provide their for more than 1 year and attributable to year. The state of the return.

made to each beneficiary. A copy of the sponsoring ANC during the year).<br>
this schedule must be furnished to the Section 643(e) applies for purposes of **Recordkeeping** ... 32 hr., 16 min.<br>
sponsoring ANC. The sponsoring AN following order. **646(e)(4)) the IRS** . . . . . . . . . 16 min.

These are distributions of amounts that you are complying with these laws and would have been Tier I distributions in

These are distributions considered to

**Distributions to**<br> **Beneficiaries**<br>
MDISTER THE III distributions are taxable to<br>
the stead of current or accumulated earnings and<br>
Use this schedule to report the type<br>
and amount of distributions that were<br>
and amount o

Tier I Distributions (Section These are distributions of any amounts<br> **646(e)(l))** These the stimates or these time estimates or these time estimates or<br> **646(e)(l))** Trules. They are considered as amounts the accuracy of rules. They are considered as amounts the accuracy of these time estimation rules. They are considered as amount

see *Where To File* on the sendmonary.<br>**Tier II Distributions (Section** Internal Revenue laws of the United see *Where To File* on page 2.<br>**E45(e)(9))** States. You are required to give us the States. You are required to give us the<br>information. We need it to ensure that<br>These are distributions of amounts that<br>you are complying with these laws and

Also, include gain (but not loss) from prior years (during which a section 646 to allow us to figure and collect the right

unrealized appreciation of collectibles. Tier II distributions are excluded<br>
For details, see Regulations section<br>
1.1(h)-1. Also, attach the statement<br>
required under Regulations section<br>
1.1(h)-1(e).<br>
Tier III Distributi **646(e)(3))** relating to a form or its instructions<br>These are distributions considered to must be retained as long as their **Schedule K** — have been made by the sponsoring contents may become material in the **Contents Contents and Transferse Contents** administration of any Internal Revenue

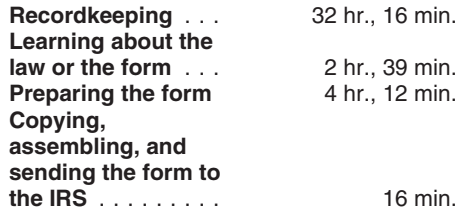

These are distributions from the ANST<br>
to the extent of the ANST's taxable<br>
income, reduced by any income tax<br>
income, reduced by any income tax<br>
income, and<br>
increased by any tax-exempt interest<br>
income.<br>
Tier IV distribu Tier I distributions are excluded from<br>Tier I distributions are excluded from<br>the gross income of the beneficiary.<br>Information on this form to carry out the the tax form to this address. Instead,